**Государственное бюджетное общеобразовательное учреждениеСамарской области средняя общеобразовательная школа**

**с. Малячкино имени Героя Советского Союза Н.В. Будылинамуниципального района Шигонский Самарской области**

Рассмотрена на заседании МО физико-математического цикла протокол № 1 от "29"августа 2022 г

Проверено заместитель директора по УВР

Жулькова Е. Ю. "31"августа 2022г

Утверждаю директор ГБОУ СОШ

Янушевич А.Ю. приказом №118 от "31" августа 2022г

# РАБОЧАЯ ПРОГРАММА «В мире IT» 5-8 классы

#### **Пояснительная записка**

Курс внеурочной деятельности «В мире IT» составлен с учетом требований Федерального государственного образовательного стандарта основного общего образования (утвержден приказом министерства образования и науки Российской Федерации №1897 от 17.12.2010 в редакции приказов Минобрнауки №1644 от 29.12.2014, №1577 от 31.12.2015), на основе ООП ООО ГБОУ СОШ с. Малячкино. На изучение курса внеурочной деятельности «В мире IT» по учебному плану школы отводится в 5 классе – 1 час в неделю, в 6 классе – 1 час в неделю, в 7 классе – 1 час в неделю, в 8 классе

– 1 час в неделю, что составляет 34 часа в год. Итого на уровне основного общего образования – 136 часов. На изучение данного курса на уровне основного общего образования выделяется 136 часов.

Программа представлена в виде блоков, в которых раскрыты содержательные вопросы реализации образовательной программы:

5 класс: «Создание игр»;

6 класс: «3D-моделирование»;

7 класс: «Мультстудия»;

8 класс: «Робототехника».

#### **1. Результаты освоения курса.**

#### **Личностные результаты освоения курса отражают**:

- 1. Готовность обучающихся к саморазвитию и самообразованию на основе мотивации к обучению;
- 2. Готовность к построению дальнейшей индивидуальной траектории образования на базе ориентировки в мире профессий, с учетом познавательных интересов;
- 3. Сформированность ответственного отношения к учению; уважительного отношения к труду;
- 4. Сформированность целостного мировоззрения, соответствующего современному уровню развития науки и общественной практики, учитывающего социальное, культурное, языковое, духовное многообразие современного мира;
- 5. Готовность и способность вести диалог с другими людьми и достигать в нем взаимопонимания;
- 6. Освоенность социальных норм, правил поведения, ролей и форм социальной жизни в группах и сообществах;
- 7. Сформированность ценности здорового и безопасного образа жизни;
- 8. Развитость эстетического сознания через освоение творческой деятельности эстетического характера;
- 9. Способность к самовыражению и ориентации в художественном и нравственном пространстве культуры.

#### **Метапредметные результаты освоения курса отражают**:

- 1. Выдвигать версии решения проблемы, формулировать гипотезы, предвосхищать конечный результат;
- 2. Формулировать учебные задачи как шаги достижения поставленной цели деятельности;
- 3. Обосновывать целевые ориентиры и приоритеты ссылками на ценности, указывая и обосновывая логическую последовательность шагов;
- 4. Определять необходимые действия в соответствии с учебной и познавательной задачей;
- 5. Составлять план решения проблемы (выполнение проекта, проведение исследования);
- 6. Сверять свои действия с целью и, при необходимости, исправлять ошибки самостоятельно;
- 7. Выявлять и называть причины события, явления, в том числе возможные\ наиболее вероятные причины, возможные последствия заданной причины, самостоятельно осуществлять причинно-следственный анализ;
- 8. Определять логические связи между предметами и\или явлениями, обозначать данные логические связи с помощью знаков в схеме;
- 9. Строить модель\схему на оснвое условий задачи и\или способа ее решения;
- 10. Создавать вербальные, вещественные и информационные модели с выделением существенных характеристик объекта для определения способа решения задачи в соответствии с ситуацией;
- 11. Анализировать/рефлексировать опыт разработки и реализации учебного проекта, исследования (теоретического, эмпирического);
- 12. Строить схему, алгоритм действия, исправлять или восстанавливать неизвестный ранее алгоритм на основе имеющегося знания об объекте, к которому применяется алгоритм;
- 13. Находить в тексте требуемую информацию (в соответствии с целями своей деятельности);
- 14. Ориентироваться в содержании текста, понимать целостный смысл текста, структурировать текст;
- 15. Корректно и аргументированно отстаивать свою точку зрения, в дискуссии уметь выдвигать контраргументы;
- 16. Организовывать учебное взаимодействие в группе (определять общие цели, распределять роли, договариваться друг с другом и т.д.)
- 17. Высказывать и обосновывать мнение (суждение) и запрашивать мнение партнера в рамках диалога;
- 18. Использовать невербальные средства и наглядные материалы, подготовленные/отобранные под руководством учителя;
- 19. Выбирать, строить и использовать адекватную информационную модель для передачи своих мыслей средствами естественных и формальных языков в соответствии с условиями коммуникации;
- 20. Использовать компьютерные технологии (включая выбор адекватных задаче инструментальных программно-аппаратных средств и сервисов) для решения информационных и коммуникационных учебных задач, в том числе: вычисление, написание писем, сочинений, докладов, рефератов, создание презентаций и др.
- 21. Создавать информационные ресурсы разного типа и для разных аудиторий, соблюдать информационную гигиену и правила информационной безопасности.

#### **Предметные результаты освоения курса отражают**:

- 1. Умение использовать термины «информация», «сообщение», «данные», «алгоритм», «программа»;
- 2. Понимать различия между употреблением этих терминов в обыденной речи и информатике;
- 3. Составлять алгоритмы для решения учебных задач в среде Kodu и Scrath;
- 4. Умение использовать логические значения, операции и выражения с ними;
- 5. Различать понятия «класс», «объект», «обработка событий»;
- 6. Умение формально выполнять алгоритмы, описанные с использованием конструкций ветвления (условные операторы) и повторения (циклы), вспомогательных алгоритмов;
- 7. Определять наиболее оптимальный способ выражения алгоритма для решения конкретных задач;
- 8. Умение создавать и выполнять программы для решения несложных алгоритмических задач в программе Scrath;
- 9. Умение сипользовать терминологию моделирования;
- 10. Работать в среде редактора трехмерной графики SketchUp, LEGO Digital;
- 11. Разрабатывать сценарии для LEGO-сюжета;
- 12. Слассифицировать модели;
- 13. Создавать 2D и 3D-модели;
- 14. Конструировать LEGO-модель под сюжет;
- 15. Моделировать анимированные персонажи;
- 16. Моделировать экстерьер, ландшафт;
- 17. Различать виды мультфильмов (рисованные, пластилиновые, кукольные);
- 18. Моделирование простейшей фигуры;
- 19. Создавать анимацию;
- 20. Создавать клипы;
- 21. Снимать персонаж с различных ракурсов;
- 22. Снимать эпизоды мультфильма в программе Maya;
- 23. Монтировать готовое видео в программе видеомонтажа;
- 24. Анимировать творческий персонаж;
- 25. Презентовать проект;
- 26. Самостоятельно определять количество деталей в конструкции объекта;
- 27. Знать основные компоненты конструкторов КРИК;
- 28. Уметь использовать компьютерную среду, включающую в себя графический язык программирования ТРИК;
- 29. Использовать основные алгоритмические конструкции для решения задач;
- 30. Конструировать различные модели;
- 31. Использовать созданные программы;
- 32. Применять полученные знания в практической деятельности;

#### **2.Содержание курса внеурочной деятельности.**

#### **Формы организации:**

При реализации курса используются следующие формы организации:

- 1. Познавательные беседы;
- 2. Практические задания;
- 3. Творческие работы;
- 4. Проектная и исследовательская деятельность;
- 5. Просмотр познавательных видеороликов;
- 6. Компьютерные игры (специально отобранные педагогом).

# **Содержание курса с указанием видов деятельности в 5 классе.**

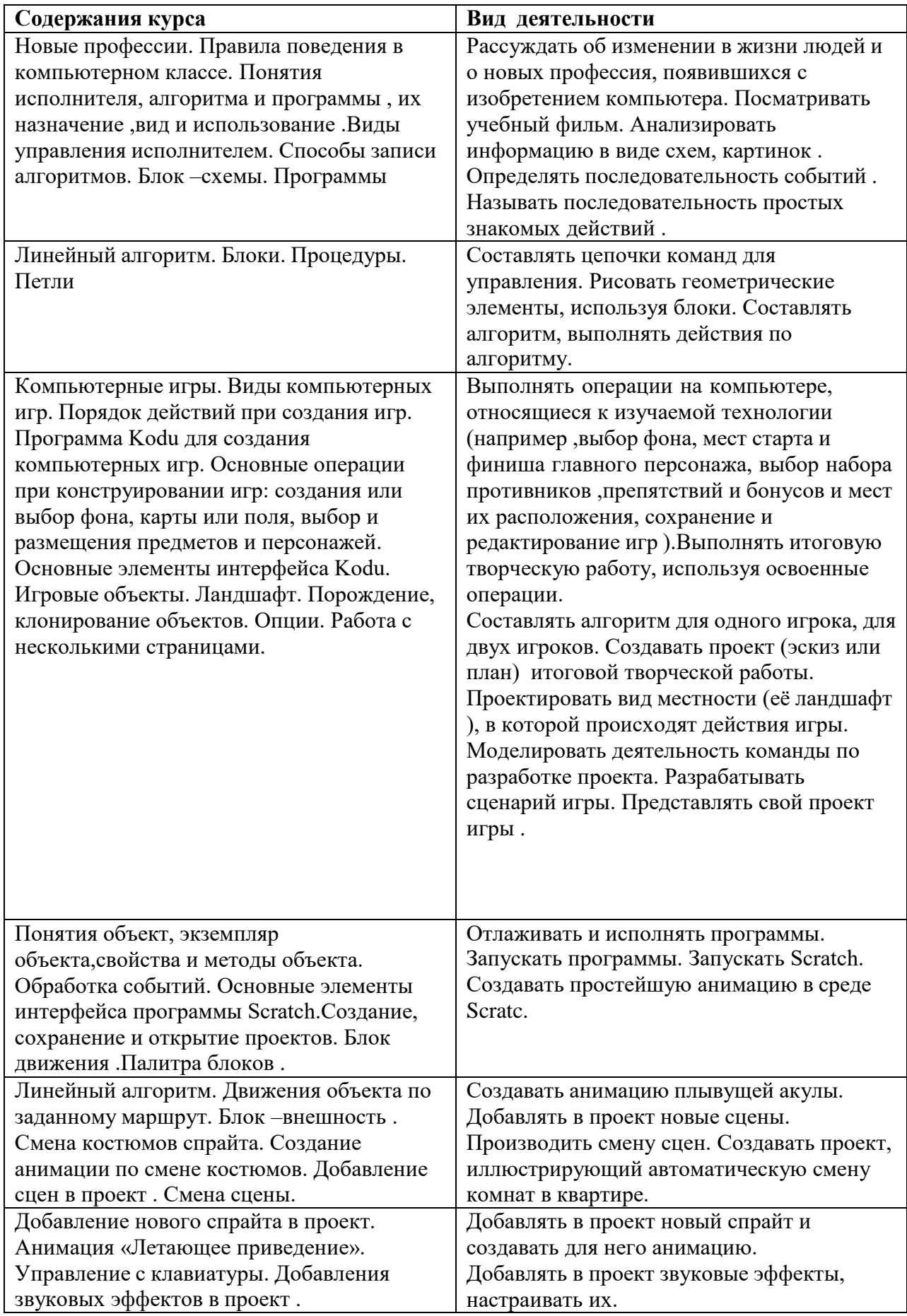

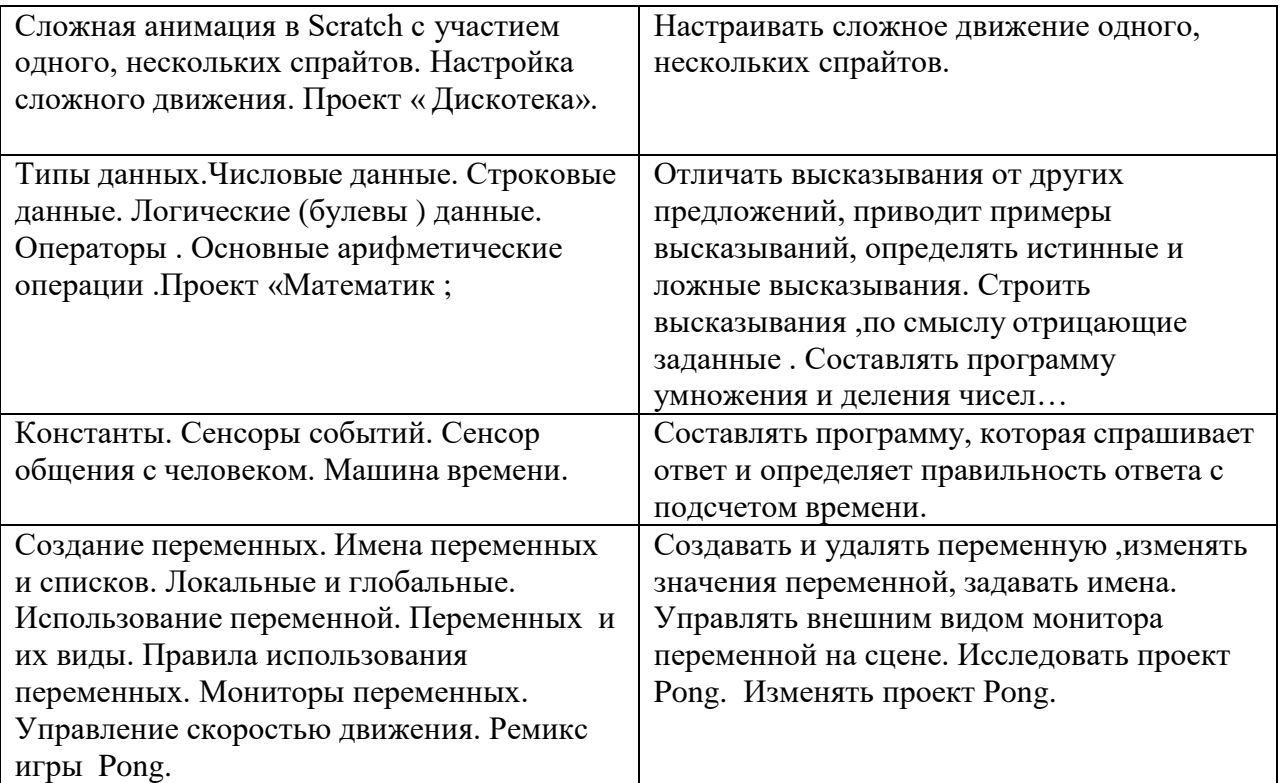

## **Содержание курса с указанием видов деятельности в 6 классе.**

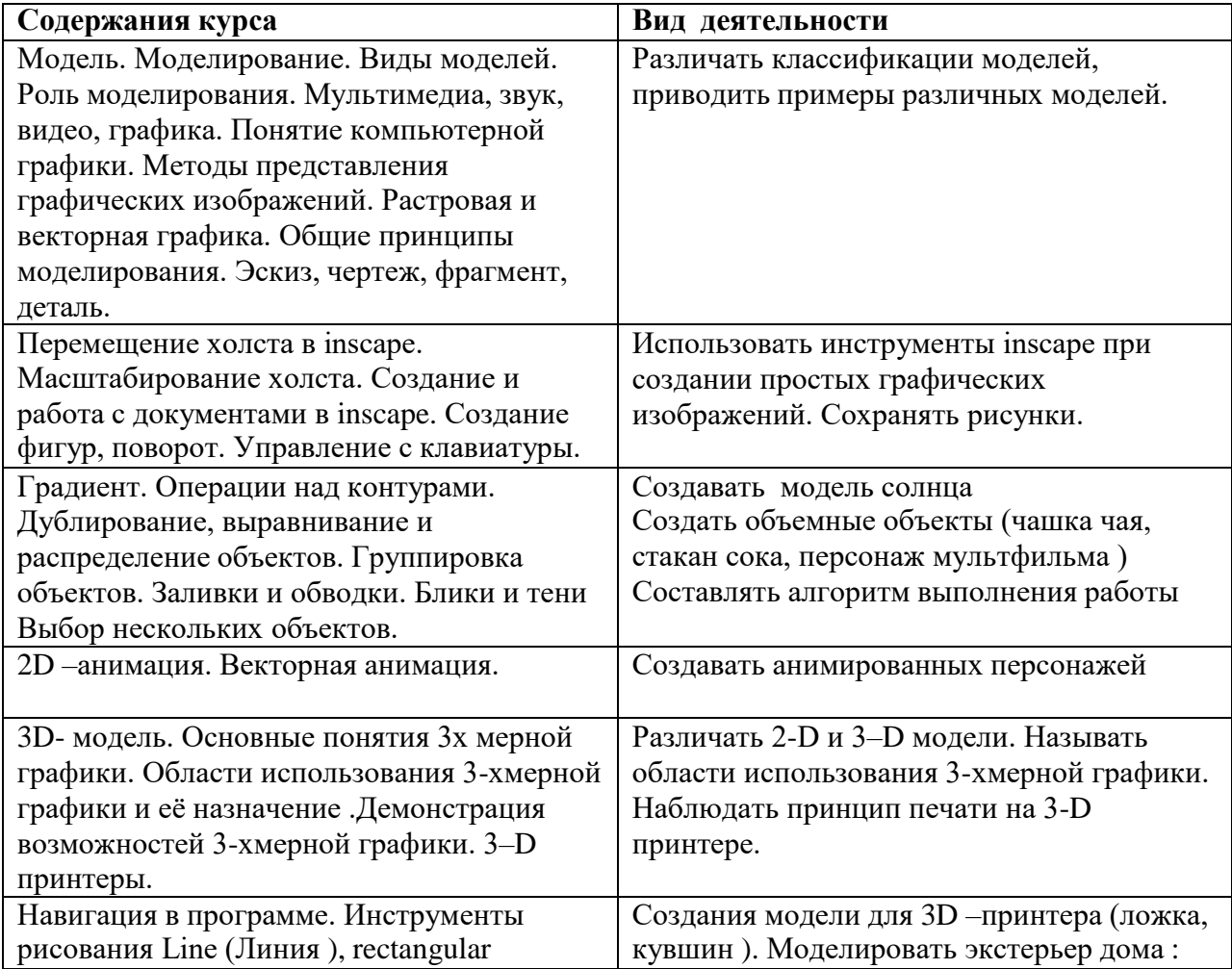

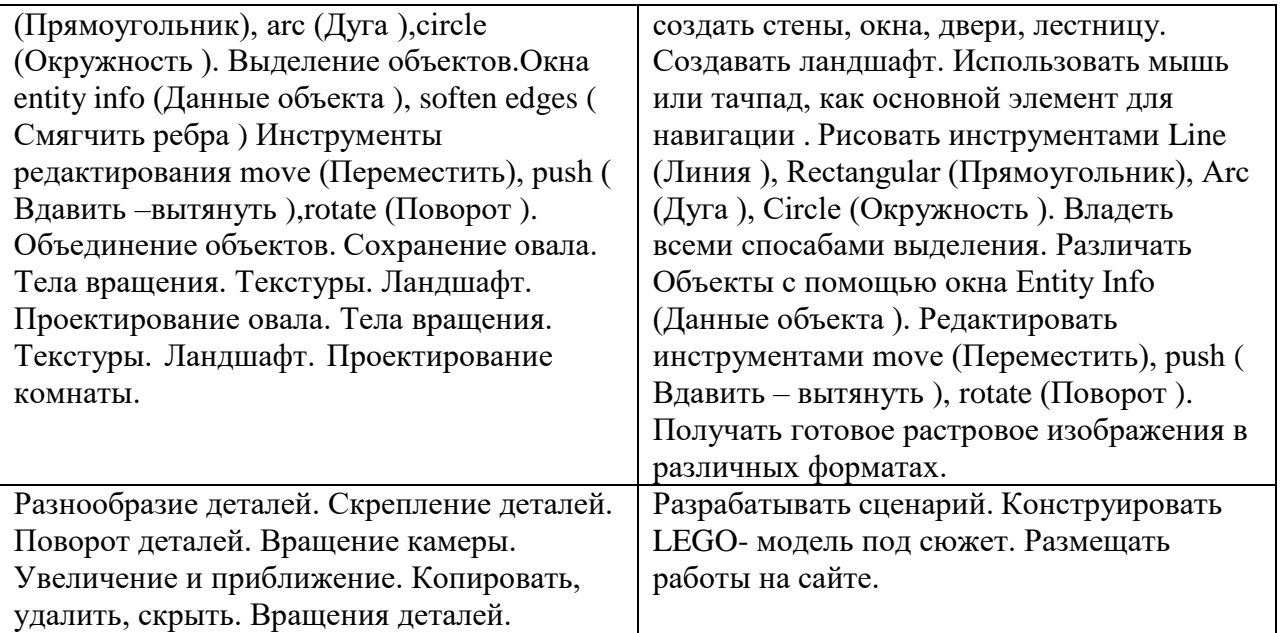

# **Содержание курса с указанием видов деятельности в 7 классе.**

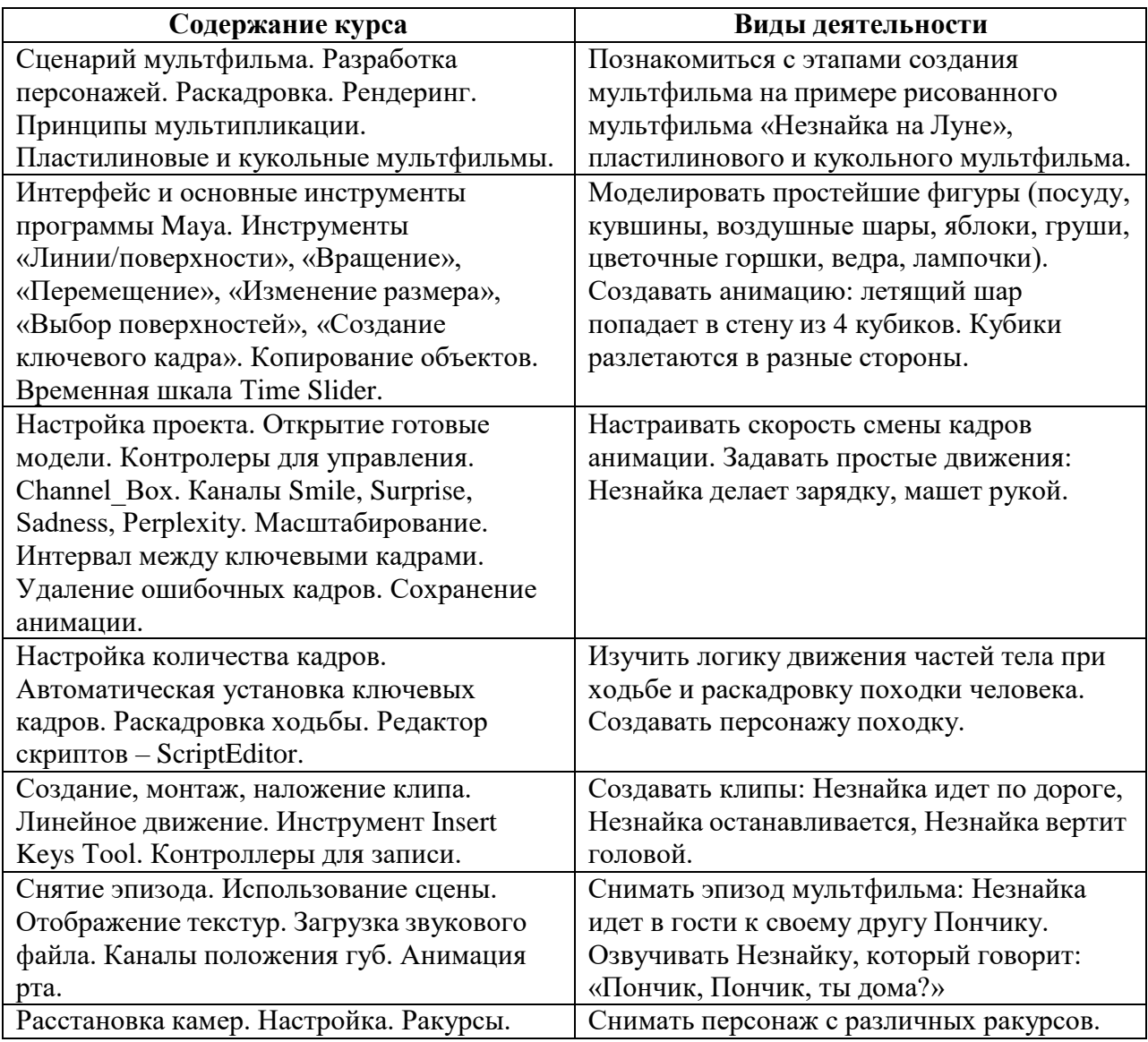

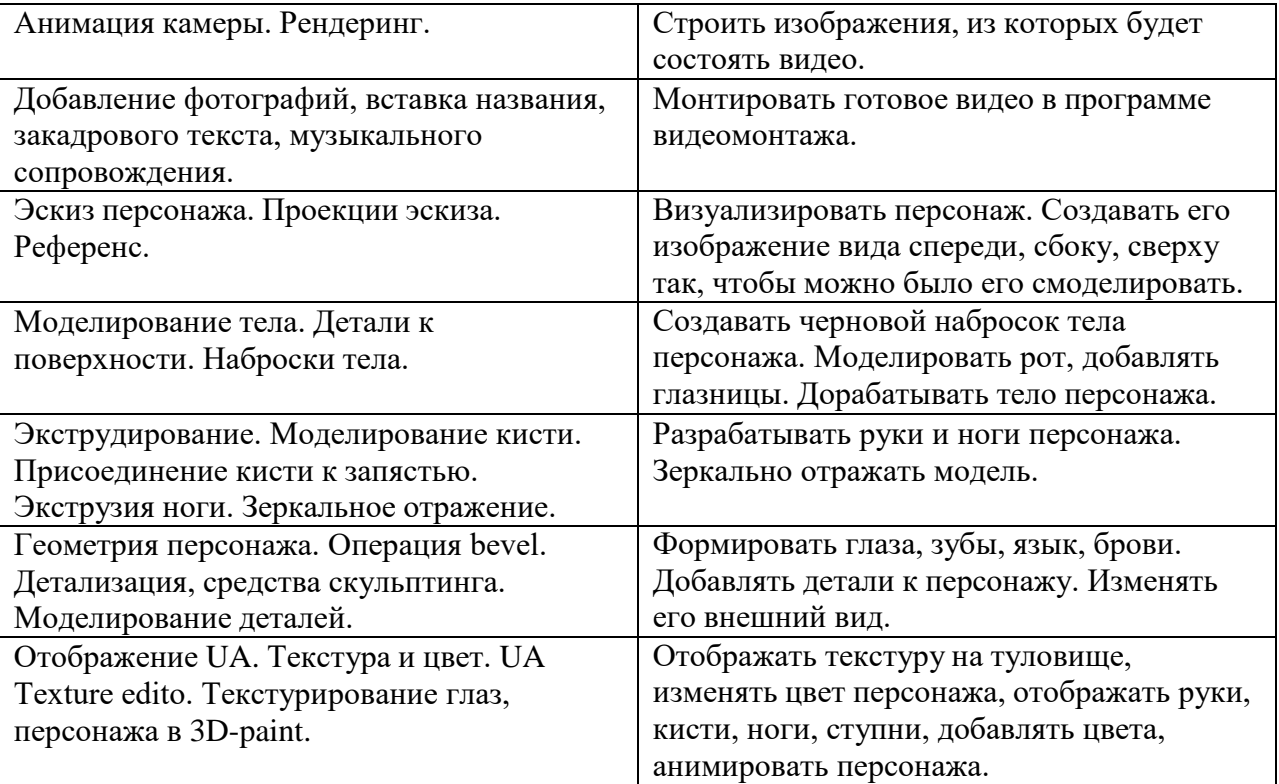

### **Содержание курса с указанием видов деятельности в 8 классе.**

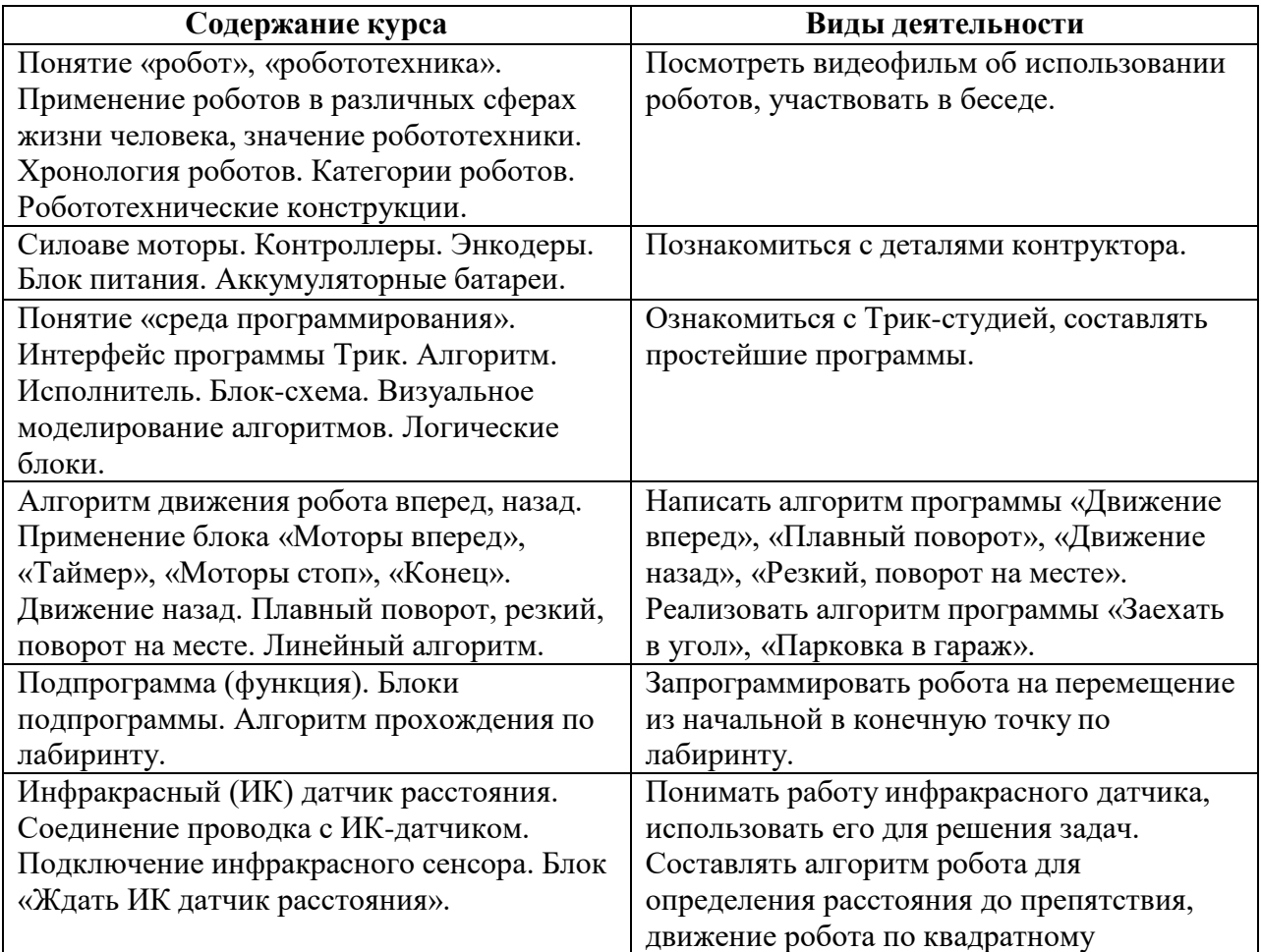

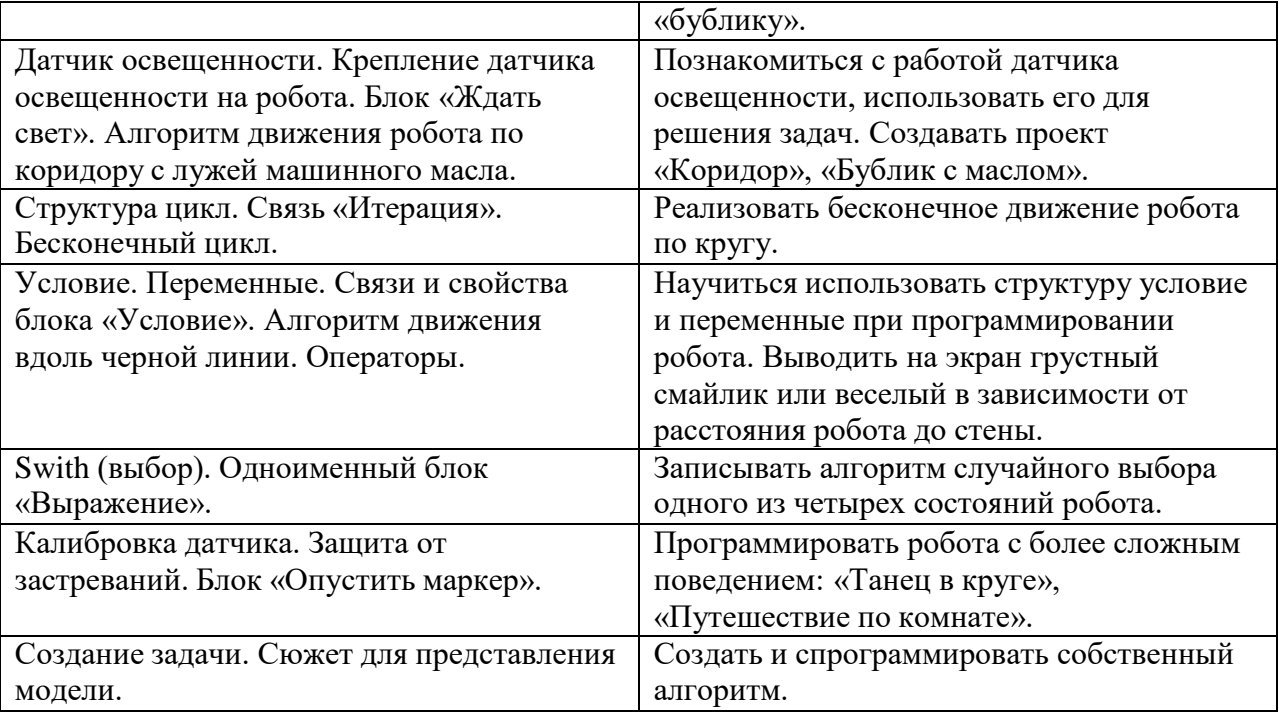

### **3.Тематическое планирование.**

### **5 класс.**

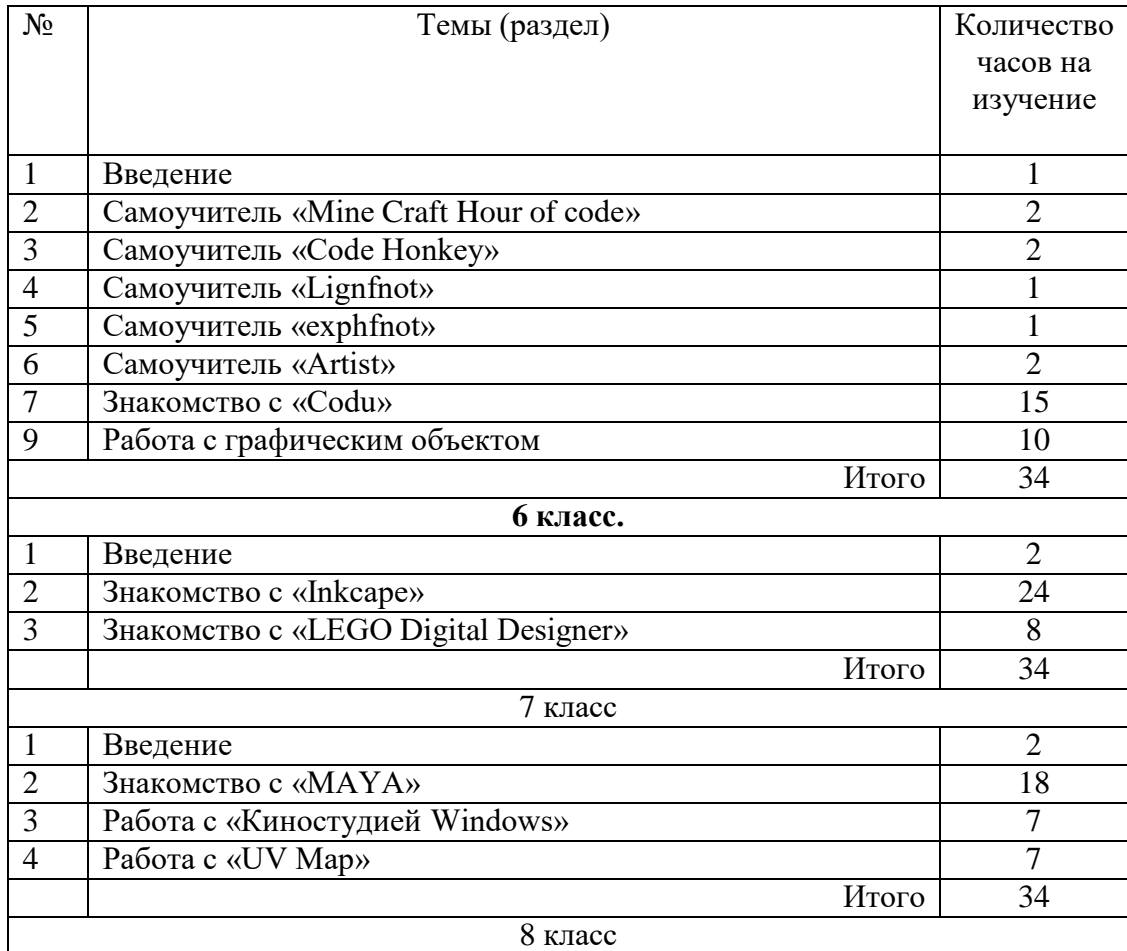

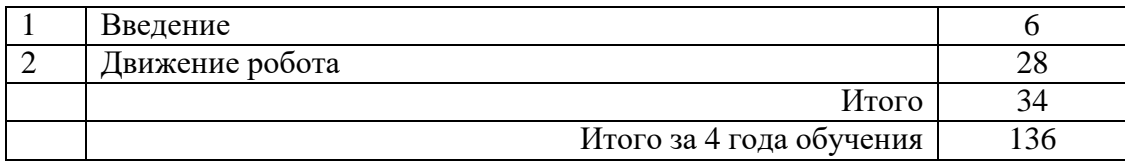

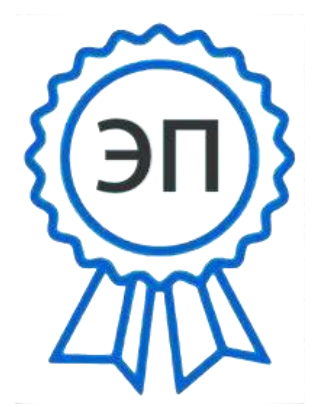

C=RU, O=ГБОУ СОШ с. Малячкино, CN=Янушевич Анатолий Юрьевич, [E=malyach\\_sch@samara.edu](mailto:E%3Dmalyach_sch@samara.edu.ru) [.ru0](mailto:E%3Dmalyach_sch@samara.edu.ru)0c43b51ab8809631 2022.11.10 11:10:17+04'00'